## Package 'pkgnews'

March 12, 2021

<span id="page-0-0"></span>Type Package Title Retrieve R Package News Files Version 0.0.2 Date 2021-03-12 Description Read R package news files, regardless of whether or not the package is installed. License MIT + file LICENSE URL <https://github.com/owenjonesuob/pkgnews> BugReports <https://github.com/owenjonesuob/pkgnews/issues> Imports utils Suggests commonmark, httr, xml2, covr, testthat SystemRequirements pandoc Encoding UTF-8 LazyData true RoxygenNote 7.1.1 NeedsCompilation no Author Owen Jones [aut, cre] Maintainer Owen Jones <owenjonesuob@gmail.com> Repository CRAN Date/Publication 2021-03-12 22:50:06 UTC

### R topics documented:

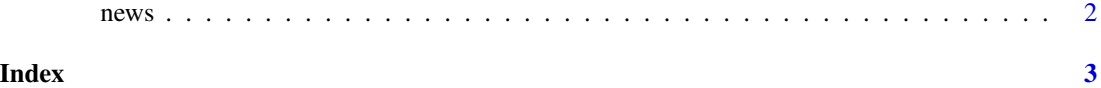

<span id="page-1-0"></span>

#### Description

Retrieve the NEWS file of a package as a character vector.

#### Usage

```
news(package, installed_only = FALSE, allow_changelog = TRUE, width = NULL)
```
#### Arguments

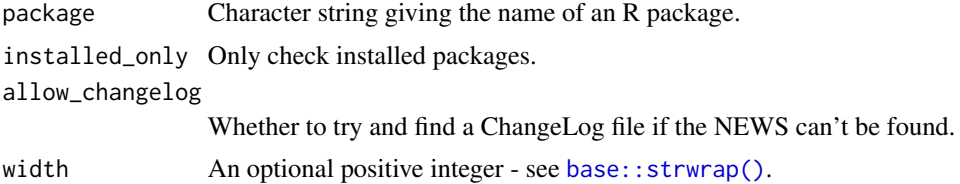

#### Value

A character vector containing the contents of the package's NEWS file (or possibly the ChangeLog file, if allow\_changelog = TRUE). An error is thrown if no news could be found.

#### Examples

## Not run: news("pkgnews")

# <span id="page-2-0"></span>Index

base::strwrap(), *[2](#page-1-0)*

news, [2](#page-1-0)